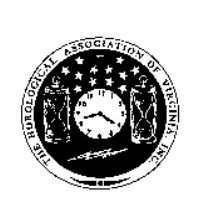

*Loupes andTweezers*

The Official Newsletter of THE HOROLOGICAL ASSOCIATION OF VIRGINIA

# **HAV's Fall Seminar October 19, 2008**

**As Bob Stone, the Seminar Coordinator says, "Don't miss the HAV seminar; this one is going to be great."**

### **Here are the details you need to attend.**

**Date and Location: The HAV seminar is Sunday, October 19, 2008 at the Hampton Inn Mechanicsville, Virginia (just East of Richmond). The address is 7433 Bell Creek Road, Mechanicsville, VA 23111, phone (804) 559-0559. Rooms have been blocked at a reduced rate under the code HAV.**

**Fall 2008 2008 Issue Number 4 What's Inside this issue?** *President's Message 2 Draft Minutes of the August 24, 2008 Board Meeting 3-4 HAV 2008-2009 Budget 4*

**Horological Association of Virginia, Inc.**

*Stan's Komputer Korner 5-6*

*HAV Information 7*

### *Mark Your Calendar 7*

**Cost: The Seminar cost is \$50, payable at the door.**

**Time: Registration starts at 8 AM; the program starts at 8:30 and ends about 3:30.**

**Speaker: We are fortunate to have August Cornell as our speaker this year. He will present the following three sessions (each session is about 1-½ hours beginning with a half -hour period answering questions.**

**Session #1. Problem Watches and Clocks with Balance Escapements: Finding the Motion Problems with a Specific Checklist and PFA Removal method. I am told that this solved more chronic frustrating repair problems than any other workshop he has done. (Attendees should bring in their worst poor motion watch or clock!)**

**Session #2. Making a few small hand tools and techniques to positively solve several problems associated with modern wristwatches and clocks. We will cover mainspring barrel assembly problems, complex stem/set models, difficult pinion alignment during plate assembly, and others.**

**Session #3. Finally, an absolutely perfect technique for repairing the slipping canon pinions and slipping offset-canon pinions on those expensive ETA, Cartier, Omega, and Rolex calibers. I have had students who had bought three consecutive replacement movements in a row to replace a problem watch job model because they could not repair these "unadjustable" smooth-tube canon pinion calibers, and then went home and fixed all three of the old replaced movements (at \$65 to \$135 each). No more purchases of**

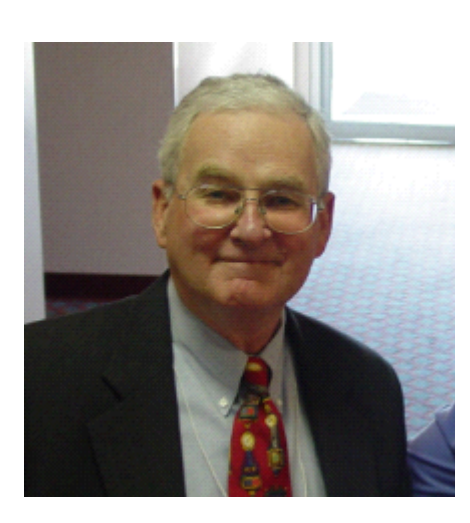

**Fellow HAV members,**

**Fall is in the air and we've just had our first few crisp, cool evenings. It's football season and won't be long before the leaves start turning – and of course falling, which brings out the rakes. It is a very pretty time of year that I look forward to. It's also time again to focus on the great educational opportunities HAV has planned. Bob Stone has, once again, done another outstanding job organizing our Fall Seminar. Plans are complete, with August Cornell set to provide an excellent program for both watchmakers and clockmakers. If you haven't met August, you are in for a treat. He is very knowledgeable and as well as entertaining If you have met August, I'm sure you will be there. Details are in this issue of Loupes, so I hope that you will make your plans now to attend.**

**The HAV Board met in Charlottesville on August 24th. We had a good turn out for the meeting, but I again encourage all to attend and participate. We had good discussions about our membership, finances and the budget for 2008-2009. We also discussed the upcoming seminar in Mechanicsville and the plans for our next convention, which will be in Williamsburg again. We have tentative commitments for both watch**

# **The President's Message By John Enloe**

**and clockmaker program speakers. I'm keeping my fingers crossed that they will be available as we will all enjoy the programs and learn a lot. Dates for the Convention are April 24 – 26, 2009, so mark your calendar now and plan to be there.**

**Lloyd Lehn and Lowell Fast gave us an excellent run down on the AWCI Annual Convention and Educational Symposium, held in St. Louis in August. If you are interested in what's going on at AWCI, you should attend our Board meeting. We really do get good feedback on what's happening at AWCI from Lloyd and Lowell and appreciate their willingness to participate and represent HAV.**

**I always end my message by saying "thanks" to all who volunteer to do the many jobs that keep HAV going for all of us. This time, I have to say a special thanks to Bill Bugert, who for the last 6 years has been our editor for Loupes and Tweezers. Bill will be giving up his position as editor at the end of April 2009. He has done a great job writing, editing, producing, and distributing Loupes and has made HAV's quarterly newsletter a first class publication, one that I know all of us look forward to receiving each quarter. Bill has gone far above and beyond what is the "norm" for a volunteer job and we owe him a huge "thank you" for his service to HAV. With his departure, we now need someone to step up and take over the job of editor. If you are interested, please get in touch with me, Bill, or any member of the Board. Raise your hand and volunteer – you'll enjoy doing it and we'll all benefit.**

**See you at the Fall Seminar!!**

O

### **Draft Minutes of the August 24, 2008 HAV Board of Directors Meeting**

**1 Opening.** President John Enloe called the meeting to order at about 1010 August 24 2008. The meeting was held at the Holiday Inn in Charlottesville VA. Wayne Simpson gave the invocation. No introductions were required.

### **2 Attendees.**

Officers: John Enloe, Steve Leonard, Mike Creasey, Lloyd Lehn, Stan Palen, Lowell Fast

Potomac: Bob Stone, Ralph Smith, Bill Trapp

South Side: Wayne Simpson, Robert Harris

TriCity: Charlie Soukup, Tuck Tompkins

Guest: Rodney Graves

### **3 Officers Reports.**

### **3.1 SecretaryMinutes.**

Lloyd Lehn provided everyone a copy of the minutes of the previous meeting. It was approved as written. Lloyd asked if there were any changes to the organization chart. Mike Creasey provided a change which is incorporated into the attached org chart. The new org chart will be distributed.

### **3.2 Treasurer's Report.**

Stan Palen provided spread sheets (not included):

- Treasurer's Report May 31, 2007 with balance on hand as of April 22, 2007
- Treasurer's Report May 31,2008 with balance on hand as of April 27, 2008
- Treasurer's Report August 24, 2008 with balance on hand as of May 31, 2008
- HAV Budget 2008-2009 (included in this issue)

Stan expressed concern that we are losing more than \$2,000 at the annual convention. Some felt that was OK and other not OK. Several suggestions were offered to cut the cost of the convention. John Enloe said he would take them under advisement in planning for next April's convention.

### **4 Continuing Business.**

### **4.1 2008 Fall Seminar.**

Bob Stone is heading up the planning effort.

Location: Same hotel as last year

Date: October 19, 2008

Speaker: August Cornell will speak all day. Bob requested any specific topics you would like August to cover.

\$450 fee plus per diem and travel.

Room Cost: \$109 for the night if registered two weeks prior to meeting.

### **4.2 2009 Convention Plans.**

John Enloe is spearheading the arrangements for this years convention. He has signed a contract with the hotel.

Location: Williamsburg - same hotel as last year.

Date: April 24-26, 2009

Cost: To be determined.

Speakers: Plans to run parallel session on Saturday.

Tom Shomaker (AWCI) - watches.

Looking for a clock speaker.

### **5 New Business.**

**5.1 IRS status.** Stan has been working on establishing the IRS status of the HAV. Apparently HAV has never been a tax exempt status. Apparently the rules have changed and now all tax exmpt status corporations have to file with the IRS. It was moved, seconded and passed that Stan take the necessary steps to put HAV in the tax exempt status.

### **5.2 AWCI meeting report.**

Lowell Fast and Lloyd Lehn reported on the 2008 AWCI Annual Meeting held in St Louis at the end of July and early August.

New AWCI Officers are: President: Joe Juaire, Vice President: Tamara Houk, Secretary: Doug Thompson, Treasurer: Jack Kurdzionak,

*(Continued on page 4)*

O

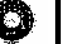

# **HAV's 2008-2009 Budget**

#### **Courtesy of Stan Palen, Treasurer**

HOROLOGICAL ASSOCIATION OF VIRGINIA

BUDGET 2008 - 2009

| Expenditures                       |                                                                                                    | Income                                                                                 |                                                                                    |
|------------------------------------|----------------------------------------------------------------------------------------------------|----------------------------------------------------------------------------------------|------------------------------------------------------------------------------------|
| AWI                                |                                                                                                    | <b>Membership Dues</b>                                                                 | \$2,000.00                                                                         |
| <b>Affiliate Chapter Dues</b>      |                                                                                                    | $(80 \times 25)$                                                                       |                                                                                    |
| <b>Delegate Expenses</b>           |                                                                                                    |                                                                                        | \$125.00                                                                           |
|                                    |                                                                                                    |                                                                                        | \$0.00                                                                             |
| <b>Awards Committee</b>            | \$100.00                                                                                                    | Advertising                                                                            |                                                                                    |
| <b>Board of Directors Meetings</b> | \$700.00                                                                                                    |                                                                                        |                                                                                    |
| <b>Library Committee</b>           | \$50.00                                                                                                    | <b>Guild Dues</b>                                                                      | \$750.00                                                                           |
|                                    |                                                                                                    |                                                                                        |                                                                                    |
|                                    | \$250.00                                                                                                    |                                                                                        | \$0.00                                                                             |
| Postage                            | \$100.00                                                                                                    |                                                                                        |                                                                                    |
|                                    |                                                                                                    |                                                                                        |                                                                                    |
|                                    |                                                                                                    | AWI Delegate Check                                                                     | \$300.00                                                                           |
| <b>Presidents Expenses</b>         | \$100.00                                                                                                    |                                                                                        |                                                                                    |
|                                    |                                                                                                    | Donations                                                                              | \$0.00                                                                             |
| <b>Tax Exempt Fee</b>              | \$300.00                                                                                                    |                                                                                        |                                                                                    |
|                                    |                                                                                                    | <b>From Savings</b>                                                                    | \$2,600.00                                                                         |
| <b>State Corporation Commissio</b> | \$25.00                                                                                                    |                                                                                        |                                                                                    |
|                                    |                                                                                                    |                                                                                        |                                                                                    |
|                                    |                                                                                                    |                                                                                        |                                                                                    |
|                                    |                                                                                                    |                                                                                        |                                                                                    |
|                                    |                                                                                                    |                                                                                        |                                                                                    |
| Seminar                            | \$200.00                                                                                                    |                                                                                        |                                                                                    |
|                                    |                                                                                                    |                                                                                        |                                                                                    |
| <b>Return of Guild Dues</b>        | \$750.00                                                                                                    |                                                                                        |                                                                                    |
|                                    |                                                                                                    |                                                                                        |                                                                                    |
| <b>Budget Reserve</b>              | \$0.00                                                                                                    |                                                                                        |                                                                                    |
|                                    |                                                                                                    |                                                                                        |                                                                                    |
|                                    |                                                                                                    |                                                                                        | \$5,775.00                                                                         |
|                                    |                                                                                                    |                                                                                        |                                                                                    |
|                                    | 2006 Annual AWI Meeting<br>Loupes and Tweezers<br><b>Printing and Supplies</b><br><b>Convention Advance</b><br>Convention<br>Insurance<br><b>Planned Expenditures</b> | \$125.00<br>\$1,200.00<br>\$150.00<br>\$500.00<br>\$1,000.00<br>\$225.00<br>\$5,775.00 | Interest<br>Loupes and Tweezers<br><b>Convention Return</b><br><b>Total Income</b> |

*(Continued from page 3)*

Immediate Past President: Dennis Warner.

The minutes of the AWCI meeting will cover all the significant events. They will be posted on awci.com and awimatters as soon as they are available.

**5.3 Audit of Books.** Bill Trapp conducted an audit of the HAV financial books and found everything in order.

### **5.4 Loupes and Tweezers.**

John Enloe announced that Bill Bugert will resign as the L&T editor effective next April at the annual meeting. John is looking for a replacement for the editor.

#### **6 Announcements.**

Stan pointed out that David Todd has apparently had a couple of ministrokes but is doing well and Keith Clark injured his hand in a wood splitter accident. He is doing very well and participated in the Potomac Guild picnic on August 17th. He provided the group his special desert homemade peach ice cream.

### **7 Board Meeting Plans.**

The next Board meeting will be November 16, 2008 at a site to be selected. Charlie Soukup and Mike Creasey to look for acceptable site near Richmond. Otherwise, back to the Charlottesville Holiday Inn.

**8 Adjourn.** The meeting was adjourned at 1206.

Respectfully submitted by Lloyd Lehn, CC, Secretary

2008 Issue Number 4 *Page <sup>5</sup>*

# **Stan's Komputer Korner By Stan Palen**

This is a regular column for Loupes and Tweezers. It includes computer information for IBM compatible computers in the form of hints, helps, suggestions and news. Please submit your questions to Stan Palen, 8283 Oakwood Drive, King George, VA 22485 or via email to spalen@crosslink.net. I now have a web page located at: www.stanpalen.com. My columns will be posted there when I have completed them.

**In my last column I discussed a new video card. I installed the new one and all sounds quit coming out of my computer. The video card folks said it could not be their card and Dell said there was nothing wrong with my system. Lots of trials and errors and 3 days later I finally got the solution. There were a few hints in discussion groups. I found that I needed to reinstall my sound card software. I tried downloading the software from Dell, but it did not work. That meant finding my original installation disks. After using those everything is working again.**

**Is your virus protection working? I noticed that the Icon for my McAfee security suite had a red x on it. It seems that somehow it had been turned off. There are malicious programs that will do that so they can then gain control of your machine. I had to go to the McAfee site and reload some parts of my security suite including my virus protection. After my security suite panel indicated that everything was protecting me, I ran a complete scan of the computer and it found no problems. I was not pleased that McAfee did not warn me of the problem. I do not know how long I was without protection. Hopefully nothing was compromised. Several days later I found that Spy-Bot can have a conflict with McAfee that probably caused this.**

**XP. I waited a while before I installed it. So far it seems to be running okay. If you have automatic updates turned on, you probably already have it. You should back up your system before install-**

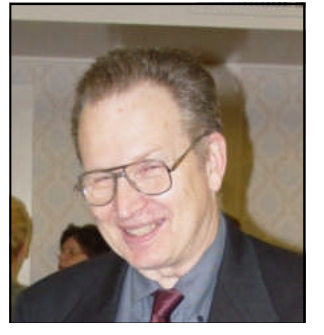

**ing this update because it is quite extensive. You should also create a restore point before the update.**

**I got caught in a downpour while walking my dog. It killed my phone and my wife's watch. I got a new phone for free. The new one is supposed to capable of synchronizing files with those on my computer. I have had a pocket PC for several years that does this and has a copy of my records as treasurer of two organizations. The software installation for the phone wiped out the files on my computer. Remember my harping on having backups?!! The pocket PC still had them, but it would not talk to the phone. I had older versions on my backups. I did not want to try to figure out what updates I was missing. I was able to restore the files from the recycle bin. This gave me the most recent files.**

**Do you have a MicroSet and use it with your computer? Did you know you can have up to about 6 different MicroSet windows running at the same time on one computer? Of course you need more than one MicroSet. The USB to serial interfaces can work as COM Port 1-8. One or two of these can be already in use by your computer, but that leaves plenty. I have an old MicroSet that cannot be upgraded, but it is great for monitoring clock rates. I used to hook the two MicroSets I have to different computers until I thought I would try using two MicroSet Windows. I give my customers a copy of my final several days of testing of**

**Service Pack 3 is out for Windows**

Ô

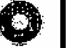

### *Page <sup>6</sup>* Loupes and Tweezers

*(Continued from page 1)*

**mainwheel and arbor and cannon pinion assemblies for what was supposed to be just a "slippage" problem. This one technique will be worth the cost of the entire gathering and a year's membership if you are a working watchmaker.**

**Questions are invited from all participants; questions should be sent in as far in advance as possible. Send to either rhstone@cox.net or Bill Bugert wb8cpy@earthlink.net for forwarding; or send them directly to August at**

*(Continued from page 5)*

**their clocks. I also save all of these MicroSet files for future reference.**

**Do you use your real name in your email postings on Discussion Groups such as Clocksmiths or American Watches? You will get much better responses to your questions if folks know who you are. You can do this by typing it in each time or by using signatures. You may have several of them. In Microsoft Outlook, you get to signatures by clicking on Tools, then Options, then click on the Mail Format tab. In the Compose in this message format list, click the message format that the signature is used with. Then under Signatures you can add or edit. In Eudora (my email program), signatures are directly in the Tools pull down menu. Windows mail under the Vista operating system has signatures under Tools, then Options.**

**Most Email programs will also allow you to add a .vcf file to all your emails. This is an attachment to all emails that contains a bunch of personal information. I do not recommend using these as they may contain information you do not want to disclose.**

**CornellTS@CLARITYCONNECT.com. August will provide a written answer and drawings to each question, and will share those which might be useful to more than just the author with the group. Make sure you identify yourself as a seminar participant.**

**Get those questions in ASAP.**

**Seminar Questions: Call Bob Stone at (703) 591-6690 or email him at rhstone@cox.net .**

**See you in Mechanicsville!**

**You have to go looking for it to see what is in it. Many systems also store all attachments which can get a lot of extra junk on your computer if you have someone sending you emails with them.**

**It is recommended that your signature be no longer than 4 lines. Some groups limit you to this. Yahoo adds enough other stuff at the bottom already. When you reply to a message, please delete the extra stuff at the bottom and most of the incoming message. Your reply should also be at the top of the message. I hate to scroll through a bunch of stuff I have already read to get to what someone said. Usually I will delete a message that does not do this. You can set your email replies to do this. It should be under mail format options.**

**If you have questions about any of the above or other computer questions, please feel free to email me at spalen@crosslink.net or stan@stanpalen.com.**

Stan is retired from the Navy as a Supervisory General Engineer. He has been involved with computers since the early sixties. He used to purchase all the hardware and software for a group of 40 scientists and engineers. He has marketed Swim Meet programs nationally. He was an associate editor of the Apple II section of the Washington Apple Pie a computer users group based in Washington DC.

**Horological Association of Virginia, Inc.**

*HAV contact Information:*

**President** John Enloe (703) 425-1524 John\_enloe@verizon.net

First Vice President Steve Leonard (703) 352-3416 sr\_leonard@verizon.net

Second Vice President Mike Creasey (804) 675-7256 TimeMD@aol.com

**Treasurer** Stan Palen (540) 775-7027 spalen@crosslink.net

**Secretary** Lloyd Lehn, CC (703) 256-2684 lloyd.lehn@verizon.net www.CuckooClockHospital.com

> Active Past President Lowell Fast (804) 526-1660 Lowell.Fast@comcast.net

*Loupes and Tweezers* mailing address: L&T Editor, Bill Bugert 1230 Red Rock Road Gettysburg, PA 17325-6927 (717) 337-0229 wb8cpy@arrl.net

## **HAV Mission**

The Horological Association of Virginia is dedicated to the advancement of the Art and Science of Horology. We will provide opportunities to our membership to advance their skills and knowledge. We will support our members by providing educational opportunities at our Conventions and Seminars. We will support our local guilds, wherever possible, in their efforts to advance the causes of the HAV.

The HAV was formed in October 1939 for the purpose of promoting cooperation among the horologists, principally watchmakers, throughout the Commonwealth of Virginia and surrounding locales. In the ensuing years, HAV's spectrum has broadened to include clockmakers, bench jewelers, retail jewelers, collectors, and hobbyists associated with this precision industry. The scope of HAV has grown by expanding its offering of education to its members in the latest techniques, training in the use of advances in technology, and continued prompting of fair and ethical trade practices.

## **Notices:**

**As announced in the September 2008 issue of the Horological Times, AWCI 2009 individual/regular membership dues will be \$137 per year effective October 1, 2008.**

**Wanted: New editor for the Loupes and Tweezers to replace Bill Bugert who is retiring from that position in April 2009. Any questions about this volunteer position, call or email him at the contact information at the left.**

# **Mark your calendar !**

**October 19, 2008 - HAV Fall Seminar, Mechanicsville, VA (details inside this issue - all invited) November 7-9, 2008 - NAWCC Mid-Eastern Regional, York, PA November 16, 2008 - HAV Board of Directors meeting, location TBD (all invited) April 24-26, 2009 - HAV Annual Convention, Williamsburg, VA (all invited) June 10-14, 2009 - NAWCC National Convention, Grand Rapids, MI**

# **HAV Fall Seminar October 19, <sup>2008</sup> Mechanicsville, VA**

# **Details inside!**

**First Class Mail**

**1230 Red Rock Road**

**Gettysburg, PA 17325-6927**

**To:**

**Horological Association Of Virginia Loupes and Tweezers Fall 2008 Newsletter c/o Bill Bugert, Editor**